# **googlevoice**

**Jason R. Coombs**

**May 02, 2020**

# **CONTENTS**

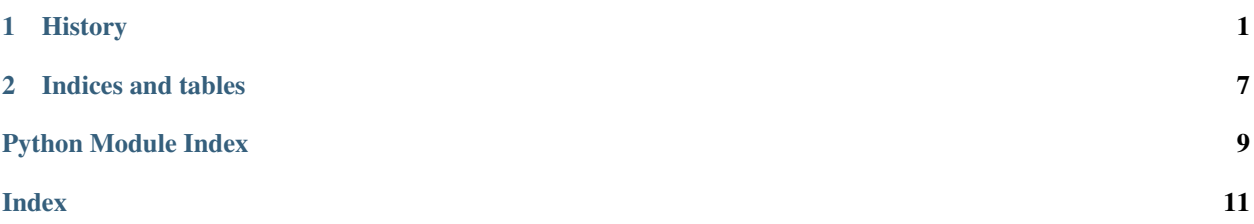

#### **CHAPTER**

### **ONE**

### **HISTORY**

### <span id="page-4-0"></span>**1.1 v3.0.0**

02 May 2020

Refreshed project metadata. Now requires Python 3.6 or later. Login still basically is non-functional.

### **1.2 2.0.5**

#### 31 Aug 2018

• [#3:](https://github.com/jaraco/googlevoice/issues/3) Fixed error in Delete message.

### **1.3 2.0.4**

#### 26 Aug 2018

• [pettazz/pygooglevoice#10:](https://github.com/petazz/pygooglevoice/issues/10) Fix typo in googlevoice command.

# **1.4 2.0.3**

26 Aug 2018

• [pettazz/pygooglevoice#4:](https://github.com/petazz/pygooglevoice/issues/4) Removed multiple checks for sha-1 hash, which failed in some cases when the Message IDs weren't of that form.

## **1.5 2.0.2**

#### 26 Aug 2018

Fixed more bugs in the implementation, revealed by an enhanced test suite.

### <span id="page-5-1"></span>**1.6 2.0.1**

26 Aug 2018

• [#2:](https://github.com/jaraco/googlevoice/issues/2) Fixed bugs in login. Confirmed examples/sms.py works again.

# **1.7 2.0**

#### 17 Aug 2018

Rebased code on upstream pygooglevoice.

Removed scripts, replaced with runnable modules invokable with  $p$ ython -m:

- googlevoice
- googlevoice.interact
- <span id="page-5-0"></span>• googlevoice.setup-asterisk

Added test suite via tox and pytest, although currently only imports and lint are tested.

#### Automated releases via Travis-CI.

Renamed GitHub repo to jaraco/googlevoice. This project aims to bring the power of the Google Voice API to the Python language in a simple, easy-to-use manner. Currently it allows you to place calls, send sms, download voicemails/recorded messages, and search the various folders of your Google Voice Accounts. You can use the Python API or command line script to schedule calls, check for new received calls/sms, or even sync your recorded voicemails/calls.

#### **class** googlevoice.**Voice**

Bases: object

Main voice instance for interacting with the Google Voice service Handles login/logout and most of the baser HTTP methods

```
archive(msg, archive=1)
```
Archive the specified message by removing it from the Inbox.

**call**(*outgoingNumber*, *forwardingNumber=None*, *phoneType=None*, *subscriberNumber=None*) Make a call to an outgoingNumber from your forwardingNumber (optional). If you pass in your forwardingNumber, please also pass in the correct phoneType

```
cancel(outgoingNumber=None, forwardingNumber=None)
```
Cancels a call matching outgoing and forwarding numbers (if given). Will raise an error if no matching call is being placed

```
property contacts
```
Partial data of your Google Account Contacts related to your Voice account. For a more comprehensive suite of APIs, check out [http://code.google.com/apis/contacts/docs/1.0/developers\\_guide\\_python.html](http://code.google.com/apis/contacts/docs/1.0/developers_guide_python.html)

```
delete(msg, trash=1)
```
Moves this message to the Trash. Use message.delete $(0)$  to move it out of the Trash.

#### **download**(*msg*, *adir=None*)

Download a voicemail or recorded call MP3 matching the given msg which can either be a Message instance, or a SHA1 identifier. Saves files to adir (defaults to current directory). Message hashes can be found in self.voicemail().messages for example. Returns location of saved file.

```
login(email=None, passwd=None, smsKey=None)
```
Login to the service using your Google Voice account Credentials will be propmpted for if not given as args or in the ~/.gvoice config file

#### **logout**()

Logs out an instance and makes sure it does not still have a session

#### **property phones**

Returns a list of Phone instances attached to your account.

#### **search**(*query*)

Search your Google Voice Account history for calls, voicemails, and sms Returns Folder instance containting matching messages

#### **send\_sms**(*phoneNumber*, *text*)

Send an SMS message to a given phoneNumber with the given text message

#### **property settings**

Dict of current Google Voice settings

```
property special
```
Returns special identifier for your session (if logged in)

**user\_agent = 'googlevoice/3.0.0 Python/3.7.3'**

#### **class** googlevoice.**Phone**(*voice*, *data*)

Bases: googlevoice.util.AttrDict

Wrapper for phone objects used for phone specific methods Attributes are:

- id: int
- phoneNumber: i18n phone number
- formattedNumber: humanized phone number string
- we: data dict
- wd: data dict
- verified: bool
- name: strign label
- smsEnabled: bool
- scheduleSet: bool
- policyBitmask: int
- weekdayTimes: list
- dEPRECATEDDisabled: bool
- weekdayAllDay: bool
- telephonyVerified
- weekendTimes: list
- active: bool
- weekendAllDay: bool
- enabledForOthers: bool
- type: int (1 Home, 2 Mobile, 3 Work, 4 Gizmo)

<span id="page-7-0"></span>**disable**() Disables this phone

**enable**()

Enables this phone for usage

```
class googlevoice.Message(folder, id, data)
Bases: googlevoice.util.AttrDict
```
Wrapper for all call/sms message instances stored in Google Voice Attributes are:

- id: SHA1 identifier
- isTrash: bool
- displayStartDateTime: datetime
- star: bool
- isSpam: bool
- startTime: gmtime
- labels: list
- displayStartTime: time
- children: str
- note: str
- isRead: bool
- displayNumber: str
- relativeStartTime: str
- phoneNumber: str
- type: int
- **delete**(*trash=1*)

Moves this message to the Trash. Use message.delete $(0)$  to move it out of the Trash.

#### **download**(*adir=None*)

Download the message MP3 (if any). Saves files to adir (defaults to current directory). Message hashes can be found in self.voicemail().messages for example. Returns location of saved file.

#### **mark**(*read=1*)

Mark this message as read. Use message.mark(0) to mark it as unread.

#### **star**(*star=1*)

Star this message. Use message.star(0) to unstar it.

#### **class** googlevoice.**Folder**(*voice*, *name*, *data*)

Bases: googlevoice.util.AttrDict

#### Folder wrapper for feeds from Google Voice Attributes are:

- totalSize: int (aka \_\_len\_)
- unreadCounts: dict
- resultsPerPage: int
- messages: list of Message instances

### **property messages**

Returns a list of all messages in this folder

### **CHAPTER**

**TWO**

# **INDICES AND TABLES**

- <span id="page-10-0"></span>• genindex
- modindex
- search

# **PYTHON MODULE INDEX**

<span id="page-12-0"></span>g googlevoice, [2](#page-5-0)

### **INDEX**

# <span id="page-14-0"></span>A

archive() (*googlevoice.Voice method*), [2](#page-5-1)

### C

call() (*googlevoice.Voice method*), [2](#page-5-1) cancel() (*googlevoice.Voice method*), [2](#page-5-1) contacts() (*googlevoice.Voice property*), [2](#page-5-1)

# D

delete() (*googlevoice.Message method*), [4](#page-7-0) delete() (*googlevoice.Voice method*), [2](#page-5-1) disable() (*googlevoice.Phone method*), [3](#page-6-0) download() (*googlevoice.Message method*), [4](#page-7-0) download() (*googlevoice.Voice method*), [2](#page-5-1)

# E

enable() (*googlevoice.Phone method*), [4](#page-7-0)

# F

Folder (*class in googlevoice*), [4](#page-7-0)

# G

googlevoice module, [2](#page-5-1)

# $\mathbf{L}$

login() (*googlevoice.Voice method*), [2](#page-5-1) logout() (*googlevoice.Voice method*), [3](#page-6-0)

## M

mark() (*googlevoice.Message method*), [4](#page-7-0) Message (*class in googlevoice*), [4](#page-7-0) messages() (*googlevoice.Folder property*), [4](#page-7-0) module googlevoice, [2](#page-5-1)

# P

Phone (*class in googlevoice*), [3](#page-6-0) phones() (*googlevoice.Voice property*), [3](#page-6-0)

# S

search() (*googlevoice.Voice method*), [3](#page-6-0)

send\_sms() (*googlevoice.Voice method*), [3](#page-6-0) settings() (*googlevoice.Voice property*), [3](#page-6-0) special() (*googlevoice.Voice property*), [3](#page-6-0) star() (*googlevoice.Message method*), [4](#page-7-0)

### $\cup$

user\_agent (*googlevoice.Voice attribute*), [3](#page-6-0)

### V

Voice (*class in googlevoice*), [2](#page-5-1)